### **Министерство сельского хозяйства Российской Федерации федеральное государственное бюджетное образовательное учреждение высшего образования**

**"Вятский государственный агротехнологический университет"**

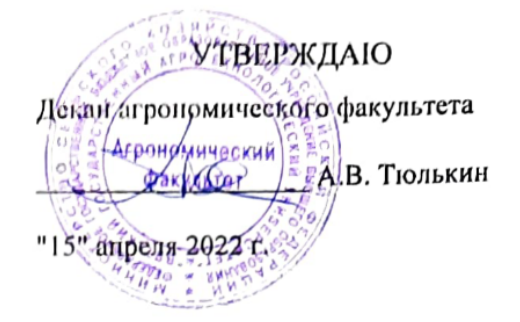

# **Цифровые технологии ландшафтно-архитектурного проектирования**

рабочая программа дисциплины (модуля)

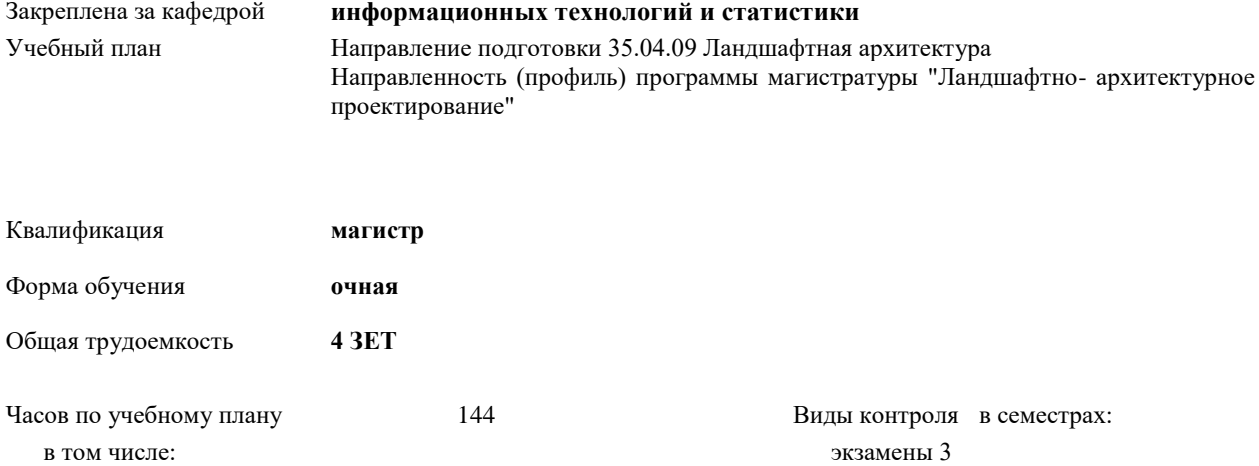

зачеты с оценкой 2 аудиторные занятия 48

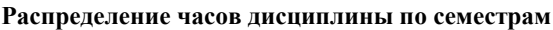

самостоятельная работа 69 часов на контроль 27

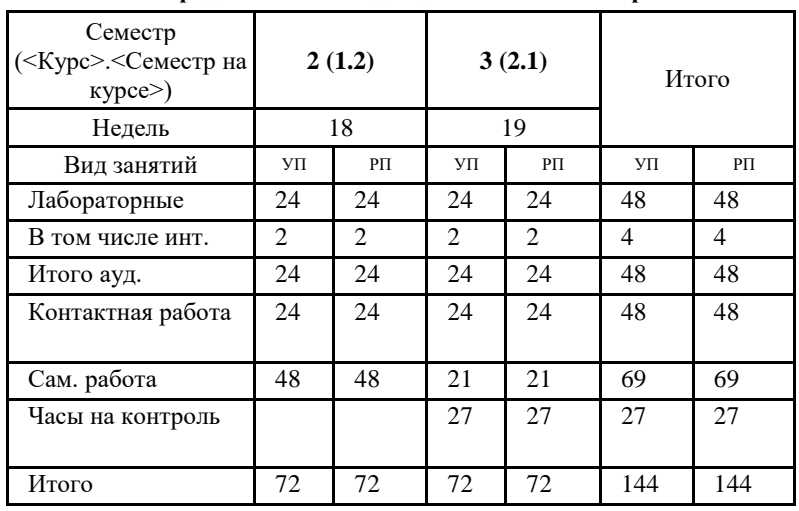

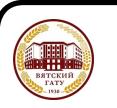

#### ДОКУМЕНТ ПОДПИСАН ЭЛЕКТРОННОЙ ПОДПИСЬЮ

Сертификат: 26ADAA3CADCD154164284BE8B6E56076 Владелец: Симбирских Елена Сергеевна Действителен: с 06.07.2022 до 29.09.2023

#### Программу составил(и): *к.э.н., Доцент кафедры информационных технологий и статистики, Козлова Лариса Алексеевна \_\_\_\_\_\_\_\_\_\_\_\_\_\_\_\_\_\_\_\_\_\_\_\_\_\_\_\_\_\_\_\_\_\_\_\_\_\_\_\_\_\_\_\_\_\_\_\_\_\_\_\_\_\_\_\_\_\_\_\_\_\_\_\_\_\_\_\_\_\_\_\_\_*

Рецензент(ы):

*к.сх.н., Доцент кафедры общего земледелия и растениеводства, Старкова Дарья Леонидовна* 

Рабочая программа дисциплины

#### **Цифровые технологии ландшафтно- архитектурного проектирования**

*\_\_\_\_\_\_\_\_\_\_\_\_\_\_\_\_\_\_\_\_\_\_\_\_\_\_\_\_\_\_\_\_\_\_\_\_\_\_\_\_\_\_\_\_\_\_\_\_\_\_\_\_\_\_\_\_\_\_\_\_\_\_\_\_\_\_\_\_\_\_\_*

разработана в соответствии с ФГОС:

Федеральный государственный образовательный стандарт высшего образования - магистратура по направлению подготовки 35.04.09 Ландшафтная архитектура (приказ Минобрнауки России от 26.07.2017 г. № 712)

составлена на основании Учебного плана:

Направление подготовки 35.04.09 Ландшафтная архитектура Направленность (профиль) программы магистратуры "Ландшафтно-архитектурное проектирование" одобренного и утвержденного Ученым советом университета от 15.04.2022 протокол № 5.

Рабочая программа дисциплины рассмотрена и одобрена учебно-методической комиссией

Протокол № \_\_\_\_ от "15"апреля 2022 г.

Рабочая программа дисциплины рассмотрена и одобрена на заседании кафедры

информационных технологий и статистики

Протокол № \_\_\_\_ от "15"апреля 2022 г.

Зав. кафедрой **данный процессив** К.э.н. Козлова Лариса Алексеевна

### **Визирование РПД для исполнения в очередном учебном году**

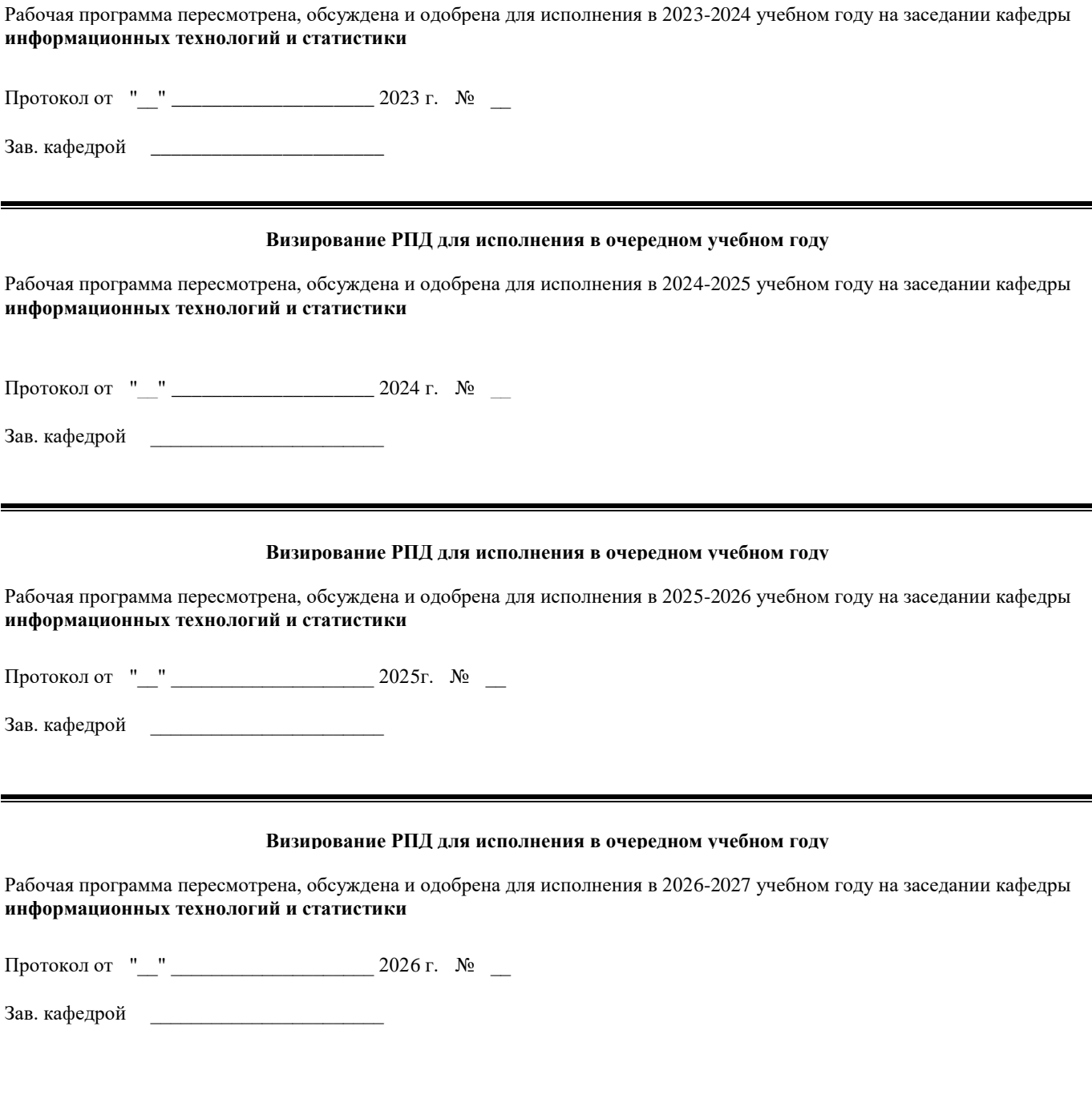

### **1. ЦЕЛЬ (ЦЕЛИ) ОСВОЕНИЯ ДИСЦИПЛИНЫ**

1.1 ознакомить студентов с многообразием существующего программного обеспечения и его возможностями при подготовке проекта озеленения и благоустройства территории индивидуального землевладения

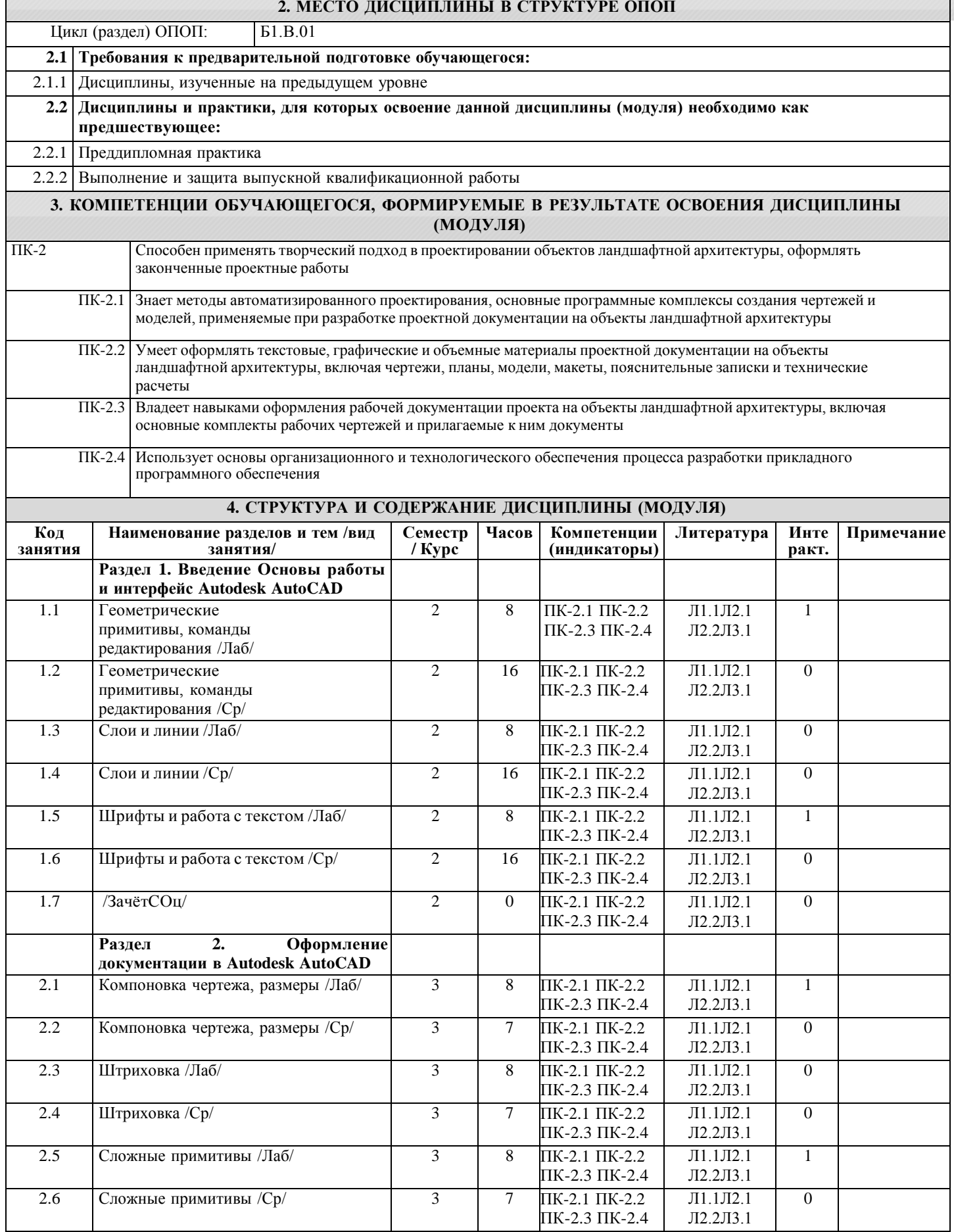

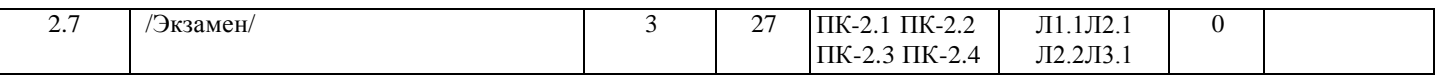

### **5. ФОНД ОЦЕНОЧНЫХ СРЕДСТВ**

Рабочая программа дисциплины обеспечена фондом оценочных средств для проведения промежуточной аттестации. Содержание фонда оценочных средств представлено в Приложении 1 и 2. текущего контроля и

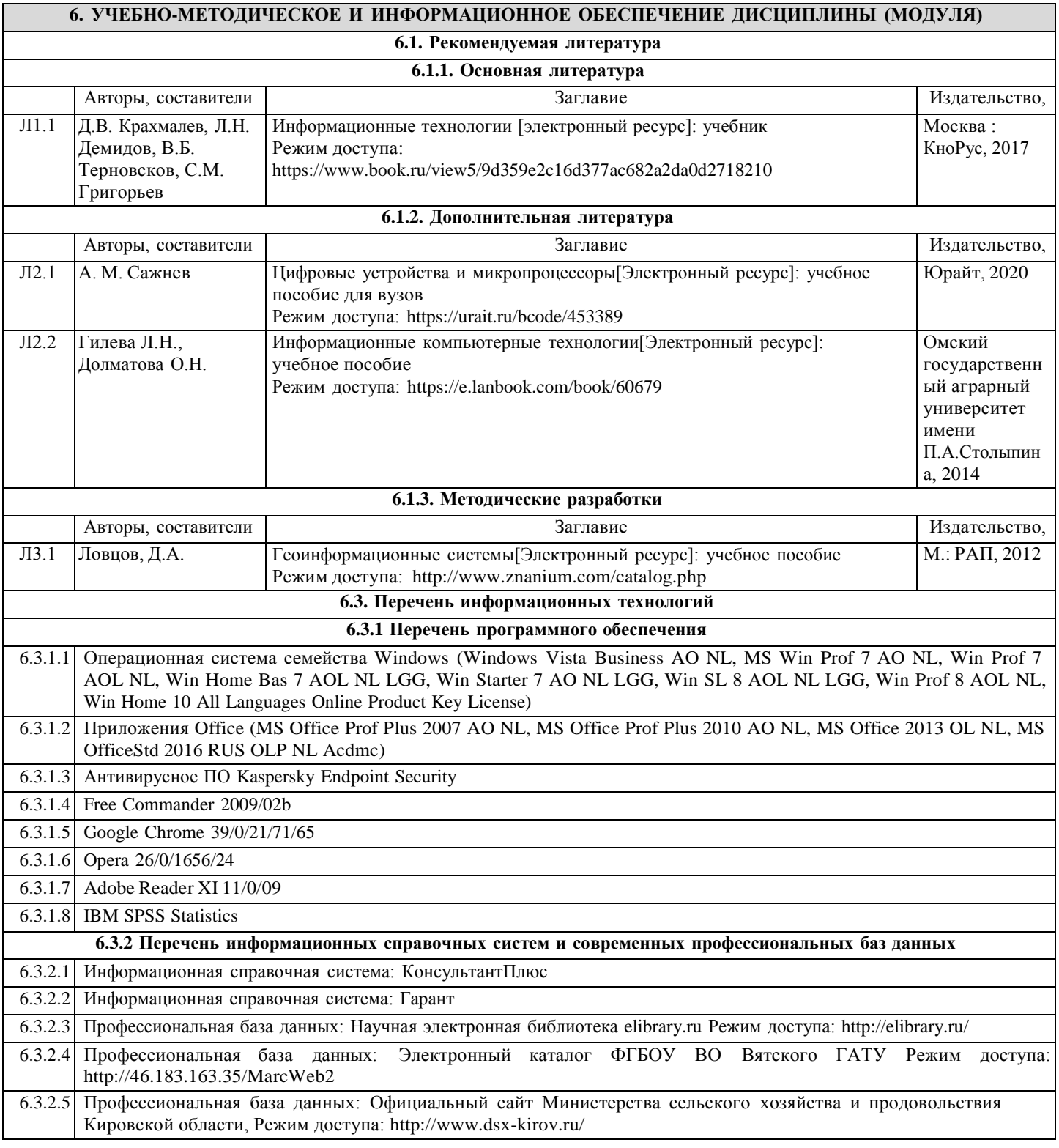

### **7. МАТЕРИАЛЬНО-ТЕХНИЧЕСКОЕ ОБЕСПЕЧЕНИЕ ДИСЦИПЛИНЫ (МОДУЛЯ)**

7.1 Описание материально-технической базы, необходимой для осуществления образовательного процесса по дисциплине (модулю) представлено в Приложении 3 РПД.

#### **8. МЕТОДИЧЕСКИЕ УКАЗАНИЯ ДЛЯ ОБУЧАЮЩИХСЯ ПО ОСВОЕНИЮ ДИСЦИПЛИНЫ (МОДУЛЯ)**

Освоение дисциплины проводится в форме аудиторных занятий и внеаудиторной самостоятельной работы обучающихся. При проведении аудиторных занятий предусмотрено применение следующих инновационных форм учебных занятий, развивающих у обучающихся навыки командной работы, межличностной коммуникации, принятия решений, лидерские качества.

Внеаудиторная самостоятельная работа осуществляется в следующих формах:

- самостоятельное изучение теоретического материала (тем дисциплины);
- подготовка к лабораторным занятиям;
- подготовка к мероприятиям текущего контроля;
- подготовка к промежуточной аттестации.

При организации самостоятельной работы необходимо, прежде всего, обратить внимание на ключевые понятия, несущие основную смысловую нагрузку в том или ином разделе учебной дисциплины.

1. Самостоятельное изучение тем дисциплины

Для работы необходимо ознакомиться с учебным планом дисциплины и установить, какое количество часов отведено учебным планом в целом на изучение дисциплины, на аудиторную работу с преподавателем на лекционных и практических (семинарских), лабораторных занятиях, а также на самостоятельную работу. С целью оптимальной самоорганизации необходимо сопоставить эту информацию с графиком занятий и выявить наиболее затратные по времени и объему темы, чтобы заранее определить для себя периоды объемных заданий. Целесообразно начать работу с изучения теоретического материала, основных терминов и понятий курса и с письменных ответов на индивидуальные и тестовые задания.

#### 2. Подготовка к лекционным и лабораторным занятиям

Традиционной формой преподнесения материала является лекция. Курс лекций по предмету дает необходимую информацию по изучению закономерностей и тенденций развития объекта и предмета исследования изучаемой дисциплины. Лекционный материал рекомендуется конспектировать. Конспекты позволяют обучающемуся не только получить больше информации на лекции, но и правильно его структурировать, а в дальнейшем - лучше освоить.

Подготовка к лабораторным занятиям носит различный характер как по содержанию, так и по сложности исполнения. Многие лабораторные занятия требуют большой исследовательской работы, изучения дополнительной научной литературы. Прежде чем приступить к выполнению такой работы, обучающемуся необходимо ознакомиться обстоятельно с содержанием задания, уяснить его, оценить с точки зрения восприятия и запоминания все составляющие его компоненты. Результаты эксперимента, графики и т.д. следует стремиться получить непосредственно при выполнении работы в лаборатории. Лабораторная работа считается выполненной только в том случае, когда отчет по ней принят. Чем скорее составлен отчет после проведения работы, тем меньше будет затрачено труда и времени на ее оформление.

3. Подготовка к мероприятиям текущего контроля

В конце изучения каждой темы может проводиться тематическая контрольная работа, которая является средством промежуточного контроля оценки знаний. Подготовка к ней заключается в повторении пройденного материала и повторном решении заданий, которые рассматривались на занятиях, а также в выполнении заданий для самостоятельной работы.

#### 4. Подготовка к промежуточной аттестации

Подготовка к экзамену является заключительным этапом изучения дисциплины. Подготовка к экзамену предполагает изучение конспектов лекций, рекомендуемой литературы и других источников, повторение материалов практических занятий. Обучающийся получает оценку "отлично" в случае, если он ответил исчерпывающее на экзаменационные вопросы и на все дополнительные вопросы; получает оценку "хорошо", в случае, если он ответил на экзаменационные вопросы в достаточно полном объеме и ответил не на все дополнительные вопросы; получает оценку "удовлетворительно", в случае, если он ответил на большинство экзаменационных вопросов в объеме, предусмотренном учебным планом; получает оценку "неудовлетворительно", в случае, если он не ответил на вопросы экзамена в объеме предусмотренном учебным планом.

#### 5. Интерактивные формы

Интерактивные формы обучения по дисциплине представлены в виде деловой игры. Количество часов занятий в интерактивных формах определено учебным планом.

Приложение 1

## ФОНД ОЦЕНОЧНЫХ СРЕДСТВ для проведения промежуточной аттестации по дисциплине **Цифровые технологии ландшафтно-архитектурного проектирования**

Направление подготовки 35.04.09 Ландшафтная архитектура Направленность (профиль) программы магистратуры «Ландшафтноархитектурное проектирование» Квалификация магистр

### **1. Описание назначения и состава фонда оценочных средств**

Настоящий фонд оценочных средств (ФОС) входит в состав рабочей программы дисциплины **«Цифровые технологии ландшафтноархитектурного проектирования»** и предназначен для оценки планируемых результатов обучения, характеризующих этапы формирования компетенций (п.2) в процессе изучения даннойдисциплины.

ФОС включает в себя оценочные материалы для проведения промежуточной аттестации в форме зачёта с оценкой и экзамена.

ФОС разработан на основании:

- Федерального государственного образовательного стандарта высшего образования – магистратура по направлению подготовки 35.04.09 Ландшафтная архитектура (приказ Минобрнауки Россииот 26.07.2017 № 712);

- Основной профессиональной образовательной программы высшего образования по направлению подготовки 35.04.09 Ландшафтная архитектура, направленность (профиль) программы магистратуры «Ландшафтноархитектурное проектирование»;

Положения «О формировании фонда оценочных средств для промежуточной и итоговой аттестации обучающихся по образовательным программам высшего образования».

**2. Перечень компетенций, формируемых при изучении дисциплины профессиональные компетенции:**

**-** Способен применять творческий подход в проектировании объектов ландшафтной архитектуры, оформлять законченные проектные работы ( ПК-2)

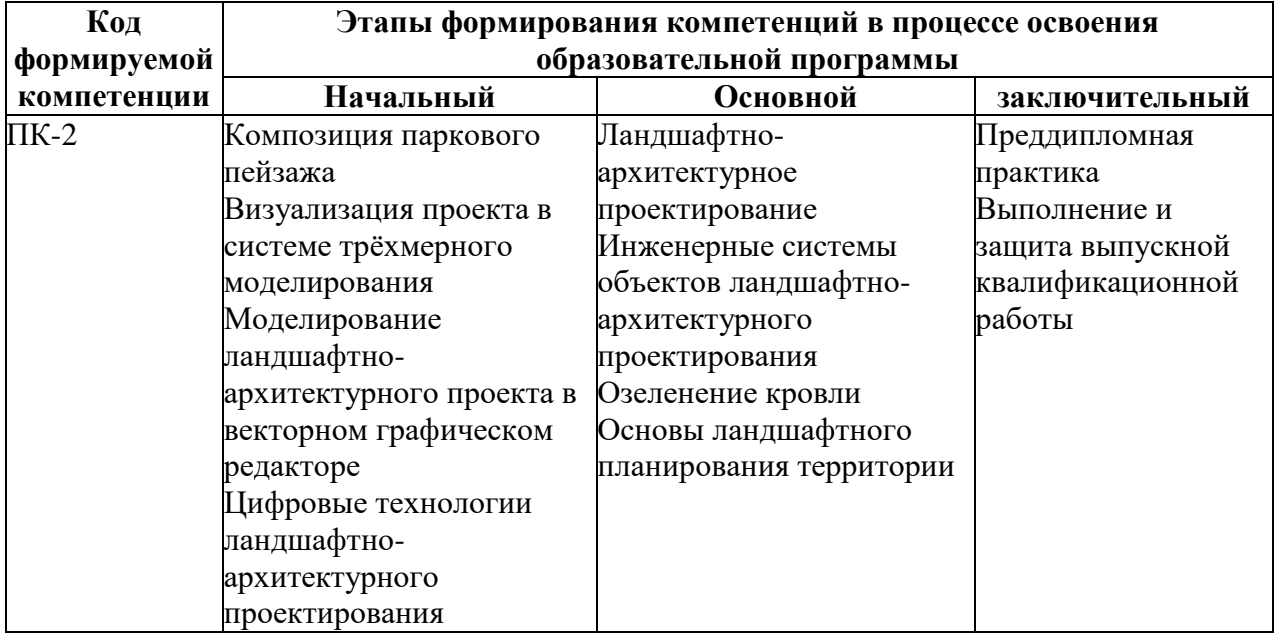

**3. Планируемые результаты освоения образовательной программы по дисциплине, выраженные через компетенции и индикаторы их**

### достижений, описание шкал оценивания

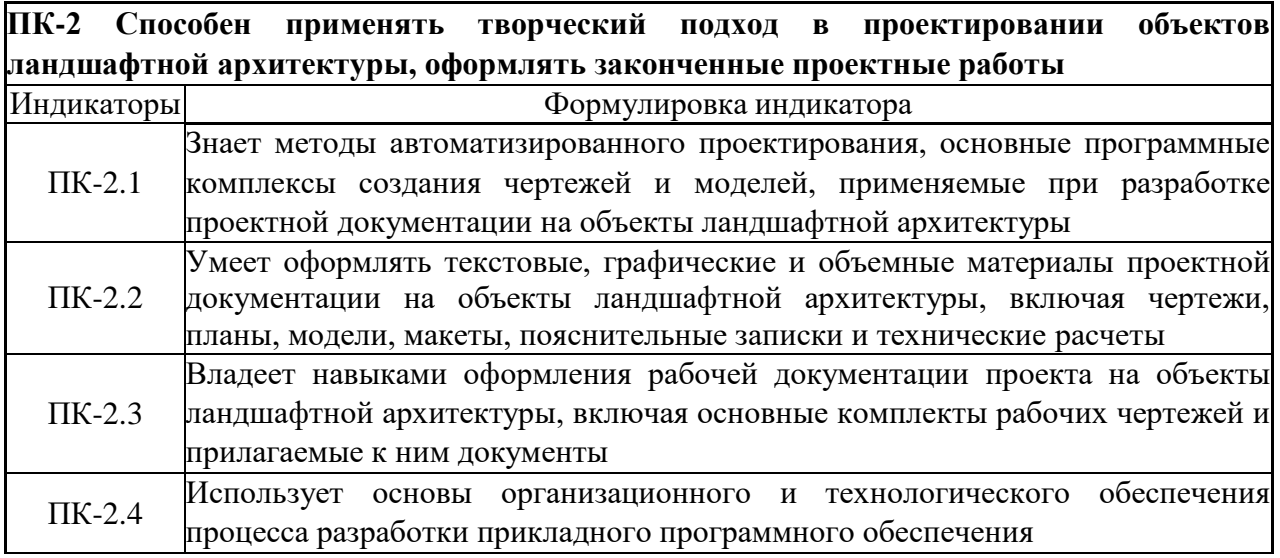

Для оценки сформированности соответствующих компетенций по дисциплине при проведении итоговой аттестации в форме экзамена применяется следующая шкала оценивания:

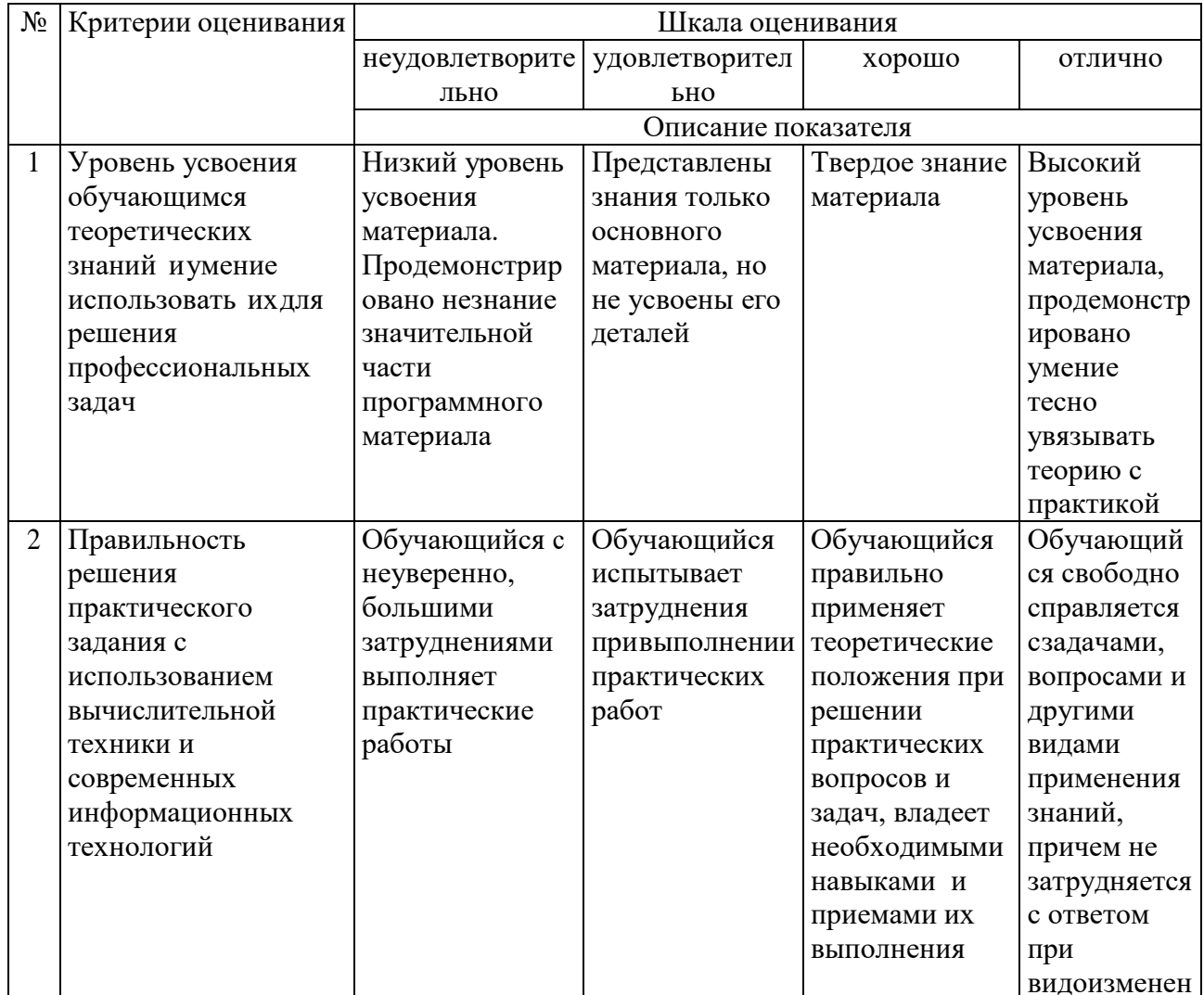

### Шкала оценивания:

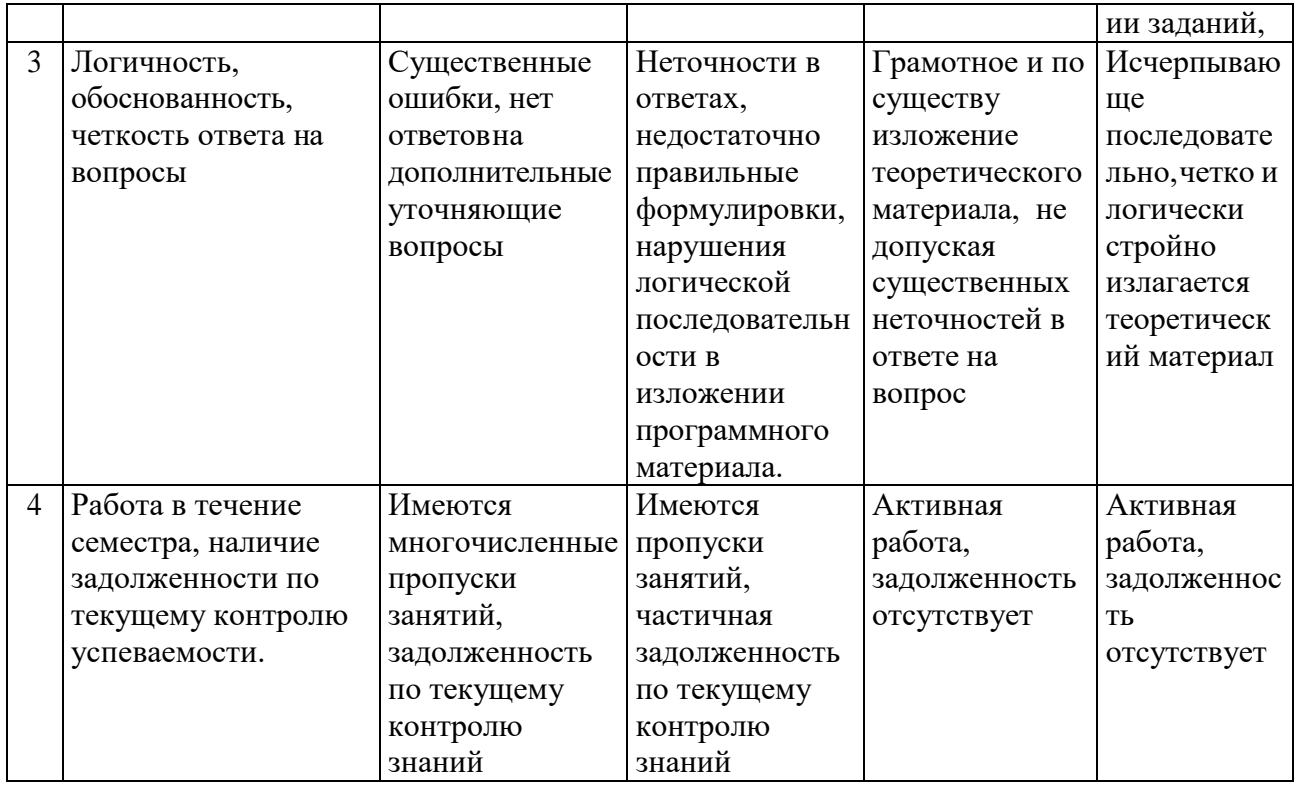

Для оценки сформированности соответствующих компетенций по дисциплине при проведении итоговой аттестации в форме зачета с оценкой применяется следующая шкала оценивания:

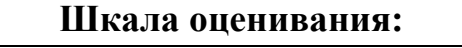

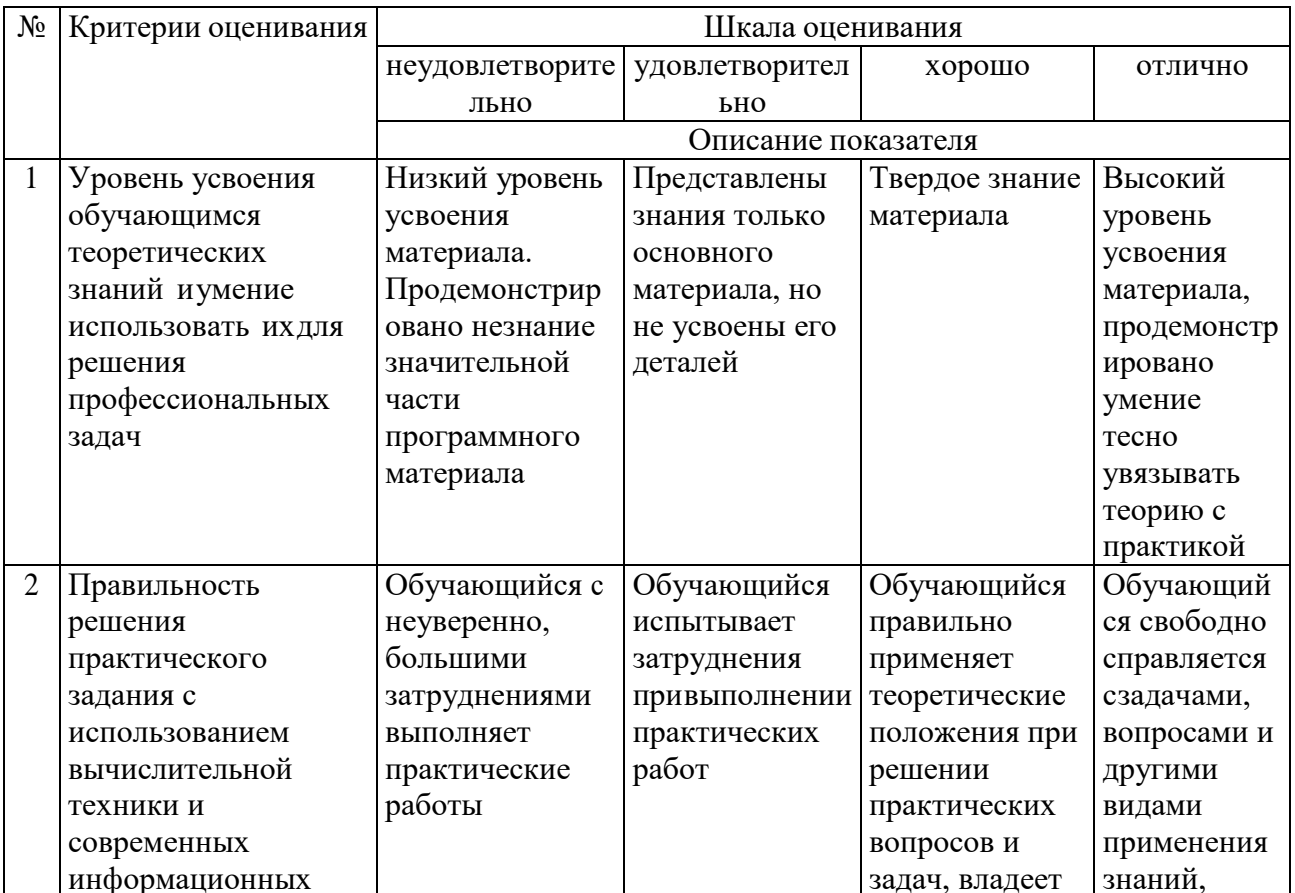

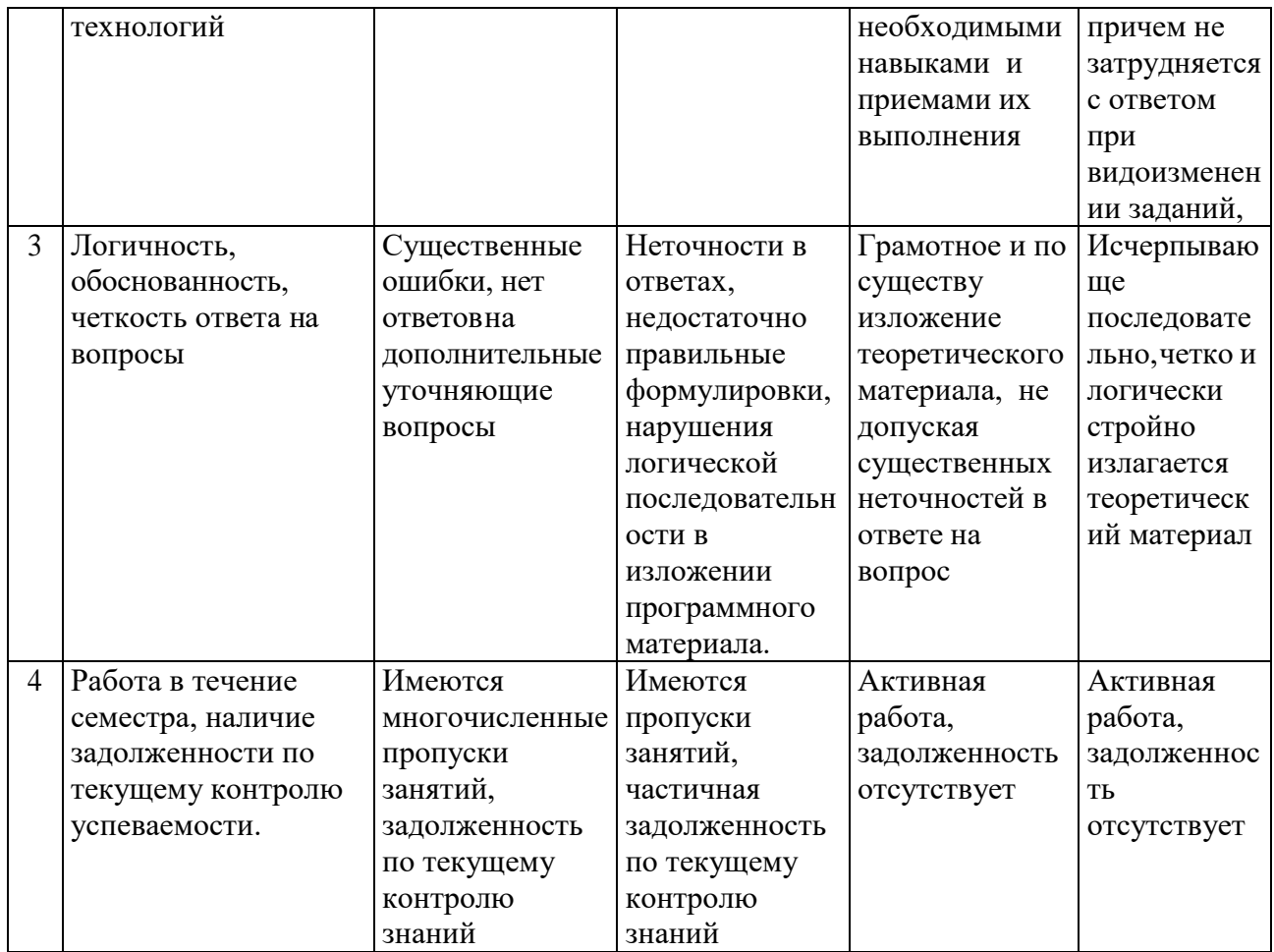

Типовые контрольные задания или иные материалы, необходимые  $\boldsymbol{4}$ . для оценки знаний, умений, навыков и (или) опыта деятельности, характеризующих этапы формирования компетенций в процессе освоения образовательной программы

## Вопросы к зачету с оценкой по дисциплине « Цифровые технологии ландшафтно-архитектурного проектирования»

1. Применение компьютерной графики. Графические редакторы. Векторная и растровая графика

2. Программа AutoCAD: состав, особенности, использование в полиграфии и Интернет. Требование к ресурсам компьютера

3. Настройка программного интерфейса

4. Способы создания графического изображения в AutoCAD

5. Графические примитивы. Объекты. Типы объектов. Создание объектов. Свойства объектов

6. Команды редактирования. Выделение, перемещение и трансформация объектов

7. Компоновка чертежа. Управление масштабами. Управление масштабом просмотра объектов

8. Листы и Модель. Режимы просмотра документа

9. Режимы, обеспечивающие точность построений. Привязки

10. Формат чертежа, требования ГОСТ ЕСКД

11. Команды редактирования. Выделение, перемещение и трансформация объектов

## **Вопросы к экзамену по дисциплине « Цифровые технологии ландшафтно-архитектурного проектирования»**

1. Работа с координатами

2. Слои свойства слоя чертежа. Настройка и управление.

3. Работа с текстом, текстовой стили согласно ГОСТ ЕСКД

4. Импорт текста из офисных приложений

5. Подготовка макета к печати. Компановка чертежа

6. Управление размерным стилем. Простановка размеров согласно ГОСТ ЕСКД

7. Штриховка и заливка. Требования ГОСТ ЕСКД. Особенности реализации в программе требований ГОСТ

8. Сложные примитивы. Редактирование, свойства

9. Создание и настройка таблиц.

10. Блоки. настройка, создание, редактирование. Виды блоков

11. Применение компьютерной графики. Графические редакторы. Векторная и растровая графика

12. Программа AutoCAD: состав, особенности, использование в полиграфии и Интернет. Требование к ресурсам компьютера

13. Настройка программного интерфейса

14. Способы создания графического изображения в AutoCAD

15. Графические примитивы. Объекты. Типы объектов. Создание объектов. Свойства объектов

## **5. Методические материалы, определяющие процедуры оценки знаний, умений, навыков и (или) опыта деятельности, характеризующих этапы формирования компетенций**

Лекции оцениваются по посещаемости, активности, умению выделить главную мысль.

Практические занятия оцениваются по самостоятельности выполнения работы, грамотности воформлении, правильности выполнения.

Самостоятельная работа оценивается по качеству и количеству выполненных домашних работ, грамотности в оформлении, правильности выполнения.

Промежуточная аттестация проводится в форме зачета с оценкой и экзамена.

Приложение 2

## ФОНД ОЦЕНОЧНЫХ СРЕДСТВ

## для проведения текущего контроля по дисциплине **Цифровые технологии ландшафтно-архитектурного проектирования**

Направление подготовки 35.04.09 Ландшафтная архитектура Направленность (профиль) программы магистратуры «Ландшафтноархитектурное проектирование» Квалификация магистр

### **1. Описание назначения и состава фонда оценочных средств**

Настоящий фонд оценочных средств (ФОС) входит в состав рабочей программы дисциплины **«Цифровые технологии ландшафтноархитектурного проектирования»** и предназначен для оценки планируемых результатов обучения, характеризующих этапы формирования компетенций (п.2) в процессе изучения данной дисциплины.

**2. Перечень компетенций с указанием этапов их формирования в процессе освоенияобразовательной программы Профессиональные компетенции:**

**-** Способен применять творческий подход в проектировании объектов ландшафтной архитектуры, оформлять законченные проектные работы ( ПК-2)

### **3. Банк оценочных средств**

Для оценки знаний, умений, навыков и опыта деятельности, характеризующих этапы формирования компетенций в процессе освоения дисциплины используются следующие оценочные средства:

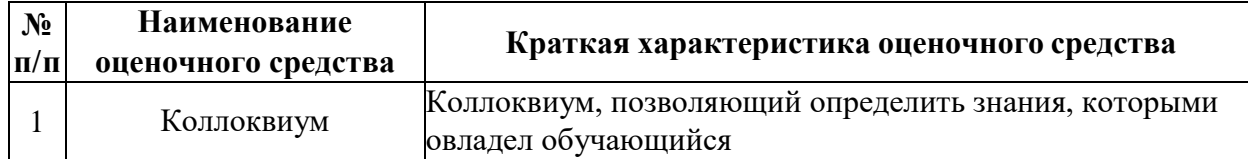

Результаты текущего контроля оцениваются следующим образом:

**Коллоквиум:** оценка «отлично» выставляется студенту, если он (например, набрал максимальное количество баллов) продемонстрировал уверенные знания первоисточников (не менее 2- х) во взаимосвязи с практической действительностью (не менее 3-х примеров); показал умение логически и последовательно аргументировать и презентовать свою точку зрения (не менее 2-х аргументов и публичная презентация); проявил высокую активность в осуждении(не менее 2-х вопросов).

### **Вопросы к коллоквиуму**

Раздел 1

1. Векторное и растровое изображения, их основные свойства и особенности применения.

2. Настройка окна программы.

3. Построение геометрических фигур (прямоугольник, эллипс и др.) с заданными параметрами.

4. Создание объектов произвольной формы с помощью кривой Безье.

5. Цветовые модели. Основные виды заливки объектов.

6. Группировка, сочетание и блокирование объектов. Объединение, вычитание и пересечение объектов.

7. Операции перетекания, искажения и вытягивания.

8. Перевод векторного рисунка в растровый и применение к нему эффектов растровой графики.

9. Преобразование растрового изображения в векторное.

10. Текст художественный. Основные свойства и применение

Раздел 2:

1. Текст простой. Форматирование текста и его использование.

- 2. Настройка окна программы Adobe Photoshop.
- 3. Инструменты выделения области растрового изображения и их свойства.
- 4. Палитра слоев, её параметры, применение.
- 5. Инструмент «Кисть» и его настройки.
- 6. Создание, редактирование и использование градиентной заливки в Photoshop.
- 7. Создание, редактирование и применение текстурной заливки в Photoshop.
- 8. Создание контура и его применение.
- 9. Создание и редактирование векторных форм.
- 10. Векторная маска: создание и редактирование.
- 11. Обрезная маска: построение и применение.

## **5. Методические материалы, определяющие процедуру оценивания**

Процедура оценивания знаний, умений и навыков студентов при проведении текущего контроля:

 оценка знаний, умений и навыков студентов осуществляется по результатам постоянного контроля выполнения индивидуальных заданий и ответам на задаваемые вопросы по темам разделов;

 время на выполнение заданий определяется графиком самостоятельнойработы обучающихся.

## ОПИСАНИЕ МАТЕРИАЛЬНО-ТЕХНИЧЕСКОЙ БАЗЫ ПО ДИСЦИПЛИНЕ Цифровые технологии ландшафтно-архитектурного проектирования

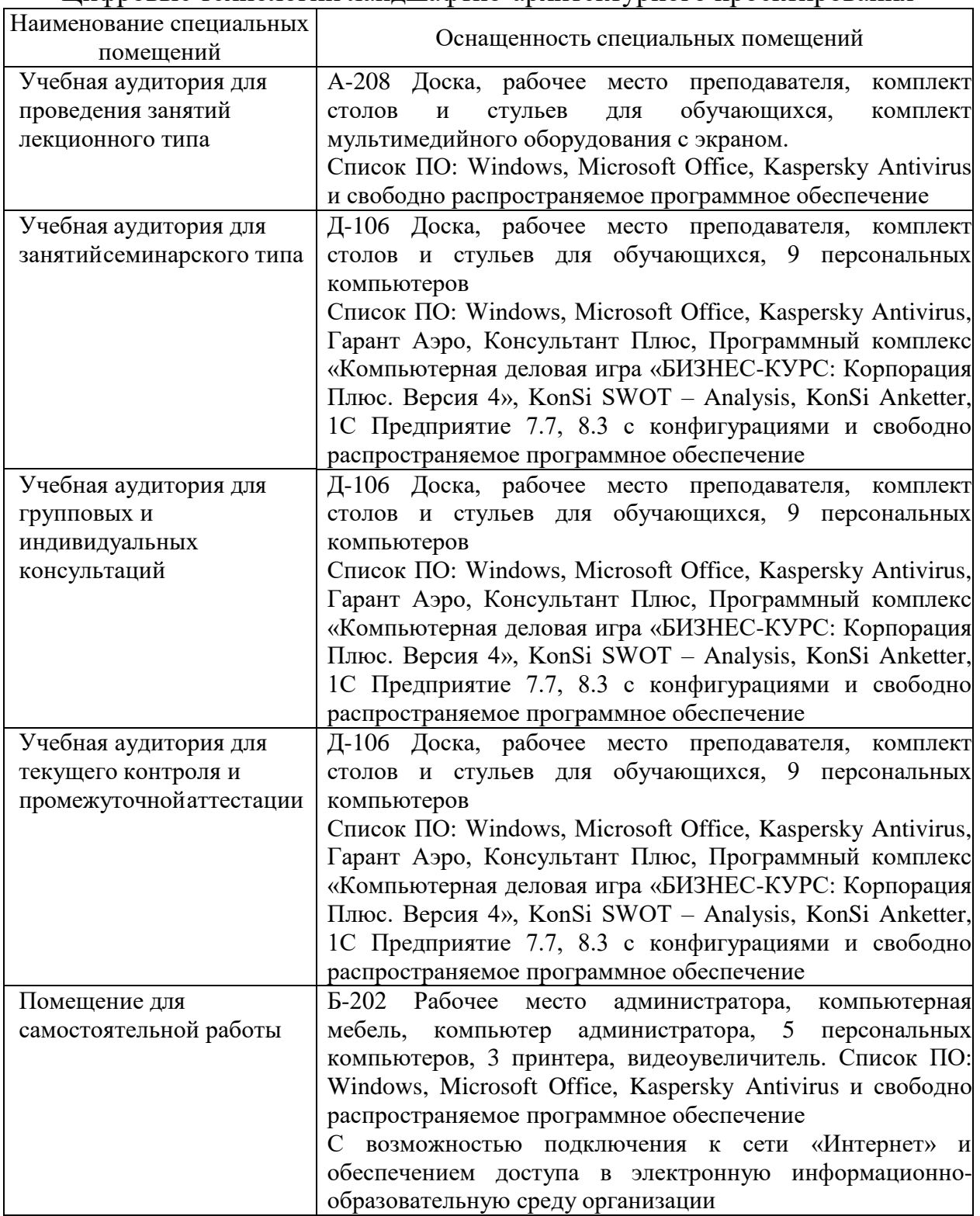

## Перечень периодических изданий, рекомендуемый по дисциплине «Цифровые технологии ландшафтно-архитектурного проектирования

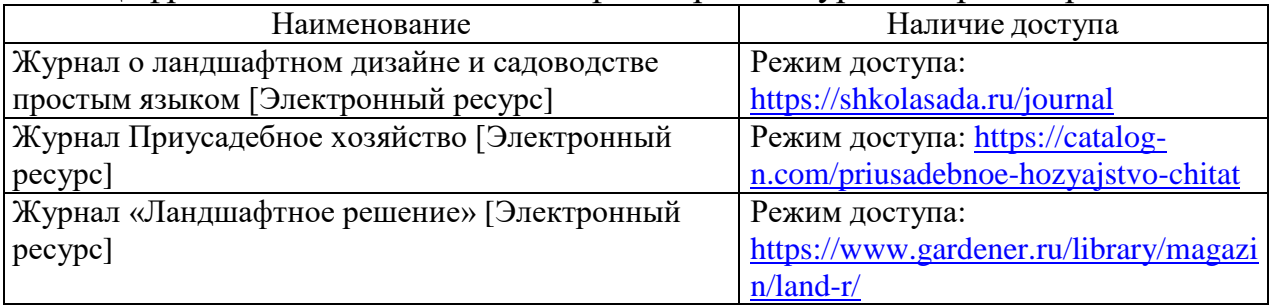